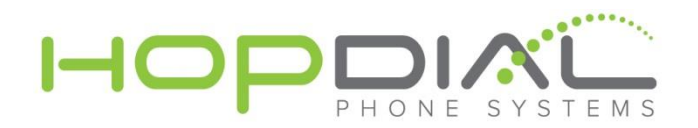

## **Firewall Rules**

SERVER IPS:

64.94.196.0/23 198.58.40.0/21 206.166.216.0/22

Allow SIP Ports: 5060 – 5080 Allow RTP Ports: 10000 - 60000 UDP

## **Provisioning Server:**

Because the IPs can change at any time, we recommend allowing traffic via ports. Depending on the method of provisioning you may need one or more of these ports:

 $\overline{\phantom{a}}$  ,  $\overline{\phantom{a}}$  ,  $\overline{\phantom{a}}$ 

- FTP: 21; 1024 1536 TCP (Passive FTP)
- HTTP: 80 TCP
- HTTPS: 443 TCP
- HTTP: 8080 TCP
- HTTPS: 8443 TCP

If your firewall does not support port-based traffic policies, you can use the following IPs:

\_\_\_\_\_\_\_\_\_\_\_\_\_\_\_\_\_\_\_\_\_\_\_\_\_\_\_\_\_\_\_\_\_\_\_\_\_\_\_\_\_\_\_\_\_\_\_\_\_\_\_\_\_\_\_\_\_\_\_\_\_\_\_\_\_\_\_\_\_\_\_\_\_\_\_

- 184.169.138.90
- $23.21.130.170$
- 23.23.252.206
- $23.23.89.246$
- $54.234.135.90$
- 54.208.136.177

Presence information (red/green registration status indicators) and User Dashboard information are sent to your web browser from the presence server [23.21.206.101]. This works within the browser and should not require a special configuration.

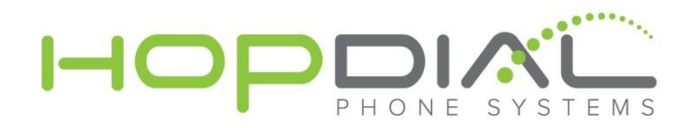

## **Required Ports for CoreNexa Products**

RNode Ports

- UDP/TCP IN any 36015
- UDP/TCP IN any 46015
- UDP/TCP IN any 46014
- UDP/TCP IN any 36016
- UDP/TCP IN any 36025
- TCP IN any 5353
- TCP IN any 5354
- TCP IN any 3232
- TCP IN any 3233
- TCP IN any 3234
- TCP IN any 3235
- TCP IN any 3236
- TCP IN any 3247
- TCP IN any 3248
- TCP IN any 4238
- TCP IN any 9090:9095
- UDP IN any 20000:57000

Outgoing Connections

- UDP/TCP OUT any 36015
- UDP/TCP OUT any 36025
- UDP/TCP OUT any 36016
- UDP/TCP OUT any 46015
- UDP/TCP OUT any 46014
- TCP OUT any 4238, 3306, 6000, 6001, 6002, 8290, 8289, 8288, 80, 443